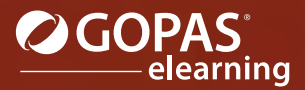

## MS PowerPoint 2019 مجموعة مؤلفة من ثلاث دورات تفاعلية

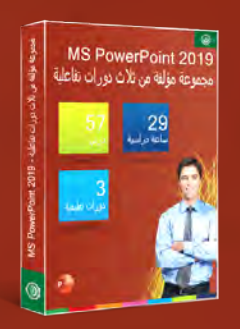

يُعتبر برنامج Microsoft PowerPoint من أكثر تطبيقات العروض التقديمية شـيوعاً. سـوف تتعلم في هذه الدروس التفاعلية كيفية إنشاء عرض تقديمي جديد، وخلال ذلك سوف تقوم بمعاينة النُسق والقوالب المتاحة. من ثم خطوة بخطوة ستقوم بتجربة مختلف الأدوات التي يقدمھا البرنامج مباشرة على شرائح العرض التقديمي المُنشأ، حيث سنقوم بالتركيز خاصة على الأدوات التي تمكّنك من الحصول على نفس التصميم لكافة العروض التقديمية الخاصة بك. سوف تتعرف على تخطيط الشرائح التي تتألف من مربعات نصوص، وستتعرف على كيفية إجراء تعديلات إضافية على الخصائص الافتراضية للشرائح وعلى الرسوم التوضيحية المُدرجة ضمنھا. كما ستتعلم كيفية نسخ الشرائح والكائنات ضمن العرض التقديمي أو استيراد الشرائح إلى عرض تقديمي آخر. تعالج الدروس بشكل متعاقب مواضيع التعامل مع أنواع مختلفة من الأشكال البيانية وكيفية تنسيقھا. من المھم أيضاً أن تعرف كيفية إتمام العرض التقديمي قبل تقديمه للجمھور أو نشره بين زملائك. كما سوف تتعلم كيفية تعيين تأثير مختلف الحركات الممكن إضافتھا إلى العرض التقديمي، بالإضافة إلى ذلك سوف تتعلم كيفية حفظ العرض التقديمي بالشكل المطلوب.

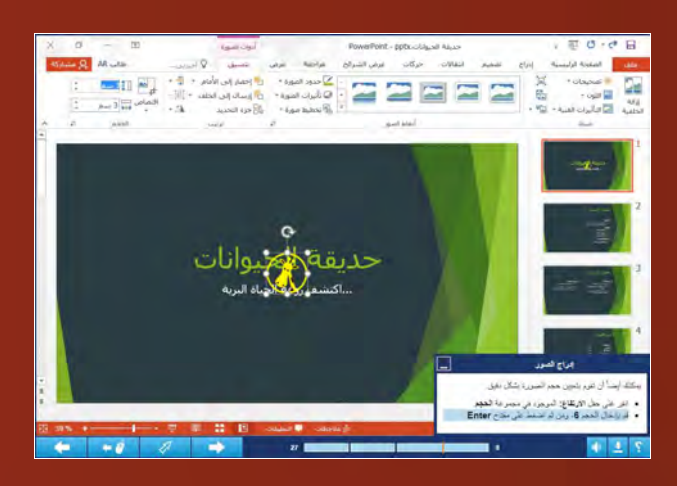

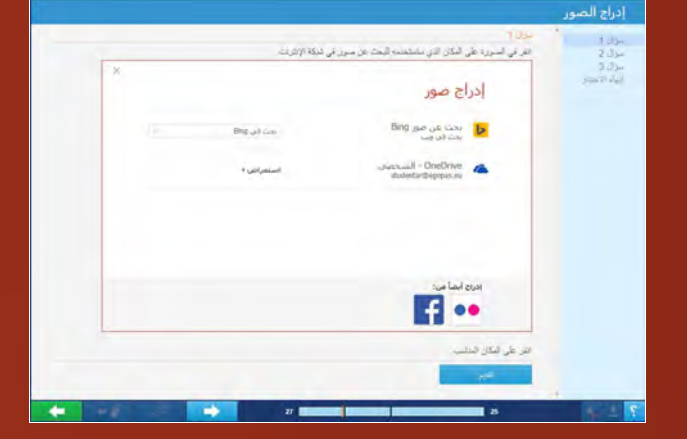

## قائمة الدورات التعليمية:

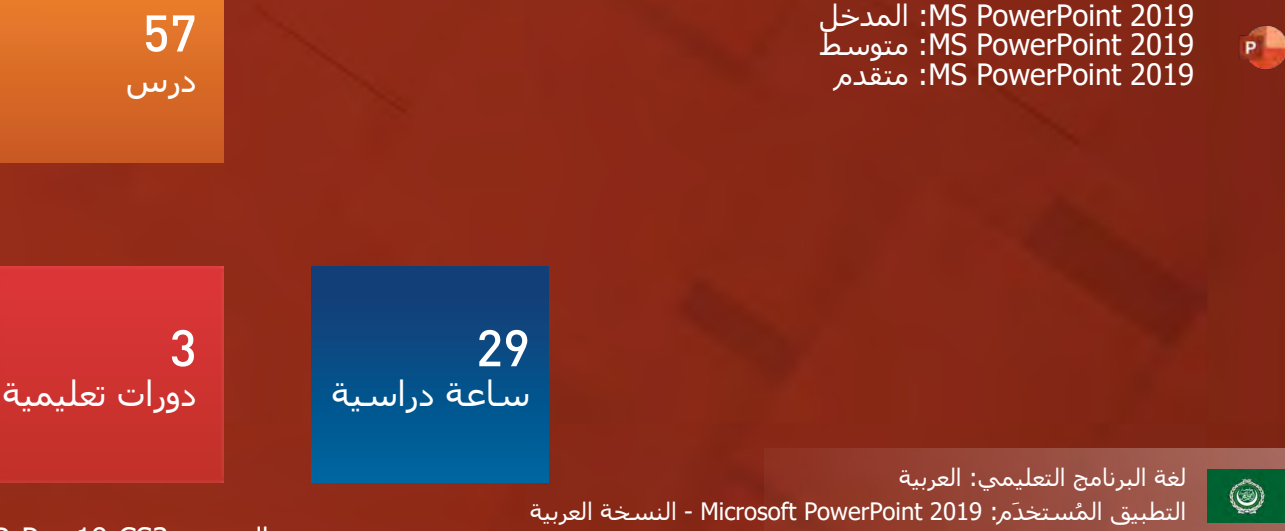

AR-Pwp19-CS3 :المنتج رمز <sup>7</sup>

# Microsoft Office 2019

لغة البرنامج التعليمي: العربية

## المدخل **:MS PowerPoint 2019**

### قائمة الدروس

- أساسيات التنقل ضمن نافذة البرنامج
	- طرق عرض العروض التقديمية
	- التنقل بين شرائح العرض التقديمي
- الحصول على التعليمات في PowerPoint
	- إنشاء عرض تقديمي جديد
	- التعامل مع مربعات النصوص
		- تخطيط الشرائح
	- مستويات قوائم التعداد النقطي
		- استخدام علامات الجدولة
			- تنسيق الفقرة
				- إدراج الصور
			- التعامل مع الصور
			- التعامل مع الكائنات
				- تأثيرات الصور
					- الأشكال
				- تحرير الأشكال
				- أدوات WordArt
					- الرموز
					- المعادلات

التطبيق المُستخدَم 2019 PowerPoint Microsoft - النسخة العربية

 $\circledcirc$ 

محتوى الدورة التعليمية التقييم المبدئي (اختياري) 19 درس الاختبار النھائي

> محتوى الدرس البرنامج التعليمي

المدة الزمنية المتوقعة للدراسة 10 ساعات

> الجمھور المستھدف مستخدمو برامج Office

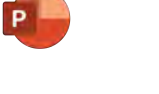

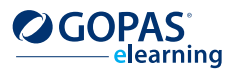

AR-Pwp19-Pwp1 :رمز المنتج:

16

# Microsoft Office 2019

#### لغة البرنامج التعليمي: العربية

## متوسط **:MS PowerPoint 2019**

سوف تتعلم في الدورة التعليمية 2019 PowerPoint MS: متوسط - كيفية إدراج كائنات إضافية إلى شرائح العروض التقديمية مثل الجداول والمخططات ورسومات SmartArt والصوت والفيديو وكيفية تحرير ھذه الكائنات. ستتعلم كيفية تنظيم الشرائح وتقسيمھا إلى أقسام ونقلھا بين العروض التقديمية. سوف تتعرف على نُسق العروض التقديمية بشكل تفصيلي بالإضافة إلى كيفية تعيين خصائص النُسق المحدد سـابقاً. سـتتعلم كيفية إضافة التذييلات إلى الشرائح وكيفية تخصيص الشريحة الرئيسية. ستقوم أيضاً بمقارنة عرضين تقديميين وستقزم بإلقاء نظرة على كيفية التعامل مع التعليقات.

### قائمة الدروس

- إدراج الجداول في الشرائح
- الجداول من مصادر خارجية
	- تحرير الجداول
- إنشاء وتحرير رسومات SmartArt
- أنماط مختلفة من رسومات SmartArt
	- إدراج المخططات في الشرائح
	- تحرير المخططات في الشرائح
	- إدراج صوت إلى العرض التقديمي
	- إدراج فيديو إلى العرض التقديمي
- إظھار معلومات التذييل على الشرائح
	- النُسق

محتوى الدرس البرنامج التعليمي

المدة الزمنية المتوقعة للدراسة 11 ساعة

> الجمھور المستھدف مستخدمو برامج Office

- خلفية الشريحة
- التعامل مع الشرائح
- استيراد بيانات خارجية
- المقاطع في العرض التقديمي
	- تحرير الشريحة الرئيسية
	- خيارات التصحيح التلقائي
		- التدقيق
		- التعليقات
- مقارنة إصدارات العرض التقديمي
- البحث عن النصوص والخطوط واستبدالھا

التطبيق المُستخدَم 2019 PowerPoint Microsoft - النسخة العربية

> محتوى الدورة التعليمية التقييم المبدئي (اختياري) 21 درس الاختبار النھائي

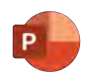

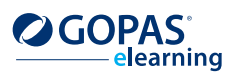

 $\circledcirc$ 

# Microsoft Office 2019

#### لغة البرنامج التعليمي: العربية

 $\circledcirc$ 

 $P^*$ 

## متقدم **:MS PowerPoint 2019**

سوف تتعلم في الدورة التعليمية 2019 PowerPoint MS: متقدم - كيفية القيام بالتعديلات النھائية للعرض التقديمي قبل عرضه على الجمھور. ستتعلم كيفية ضبط انتقالات الشرائح وكيفية تطبيق تأثيرات الحركة على كائنات مختلفة في الشرائح. ستقوم بضبط إعدادات الحركة وتعيين توقيت عرض الشرائح. ستقوم كذلك بتعيين خصائص عرض الشرائح وإضافة ملاحظات المحاضر إلى العرض التقديمي. سوف تقوم بتجريب خيارات تقديم العرض التقديمي الموجودة في طريقة العرض الجديدة مقدم العرض. ستقوم بإنشاء القالب المخصص الخاص بك وستتعلم كيفية طباعة العرض التقديمي وحفظه في تنسيقات مختلفة.

### قائمة الدروس

- ملاحظات المحاضر
	- انتقالات الشرائح
		- تأثيرات الحركة
- تأثيرات الحركة المخصصة
- تعيين الإجراءات للكائنات على الشرائح
	- الارتباطات التشعبية
	- توقيت عرض الشرائح
	- عرض شرائح مخصص
	- إعدادات عرض الشرائح
- ملاحظات عامة حول تقديم العروض التقديمية
	- مقدم العرض
	- إعدادات الطباعة
- حفظ العروض التقديمية في تنسيقات مختلفة
	- الخيارات المتقدمة لحفظ العروض التقديمية
		- إنشاء النُسق والقوالب المخصصة
		- تطبيق النُسق والقوالب المخصصة
			- الإعدادات المخصصة للبرنامج

#### التطبيق المُستخدَم 2019 PowerPoint Microsoft - النسخة العربية

محتوى الدورة التعليمية التقييم المبدئي (اختياري) 17 درس الاختبار النھائي

> محتوى الدرس البرنامج التعليمي

المدة الزمنية المتوقعة للدراسة 9 ساعات

> الجمھور المستھدف مستخدمو برامج Office

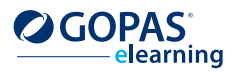

AR-Pwp19-Pwp3 :المنتج رمز